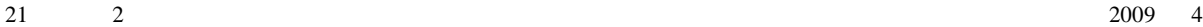

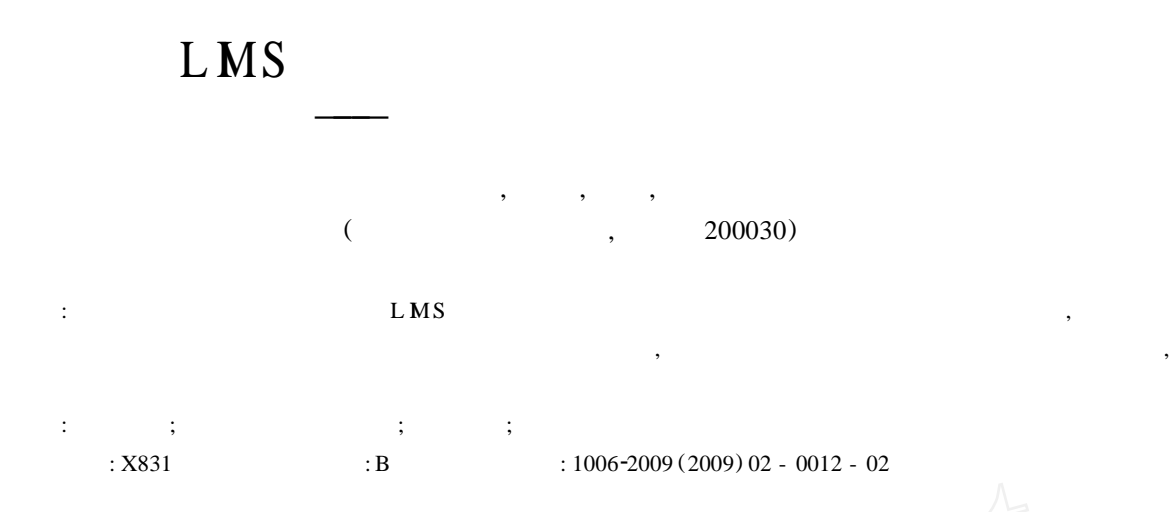

## **Applica tion and Establishm ent L IM S for Env ironm en ta lM on itor ing Tank ing the Shangha i Env ironm en ta lM on itor ing Center a s An Exam ple**

SHEN Yi-qing, MA W ei, CHEN Q ian, ZHANG Hui

*(S hanghai Environm entalM onitoring Center, Shangha i* 200030*, China)*

Abstract: The process was described for LMS establishment in Shanghai Environmental Monitoring Center to attain the objectives such as p roject registration, on-site survey, p rogram development, p rogram review and change, on-site sampling, sample into laboratory and circulation, the sample analysis, report generation, comp rehensive report check, an electronic signature and final report. According to the p roblem s in app lication, the system settings were op timized to adjust it in keeping with the requirements of environmental monitoring development.

**Key** words: Environmental monitoring; LMS; Project management; Shanghai

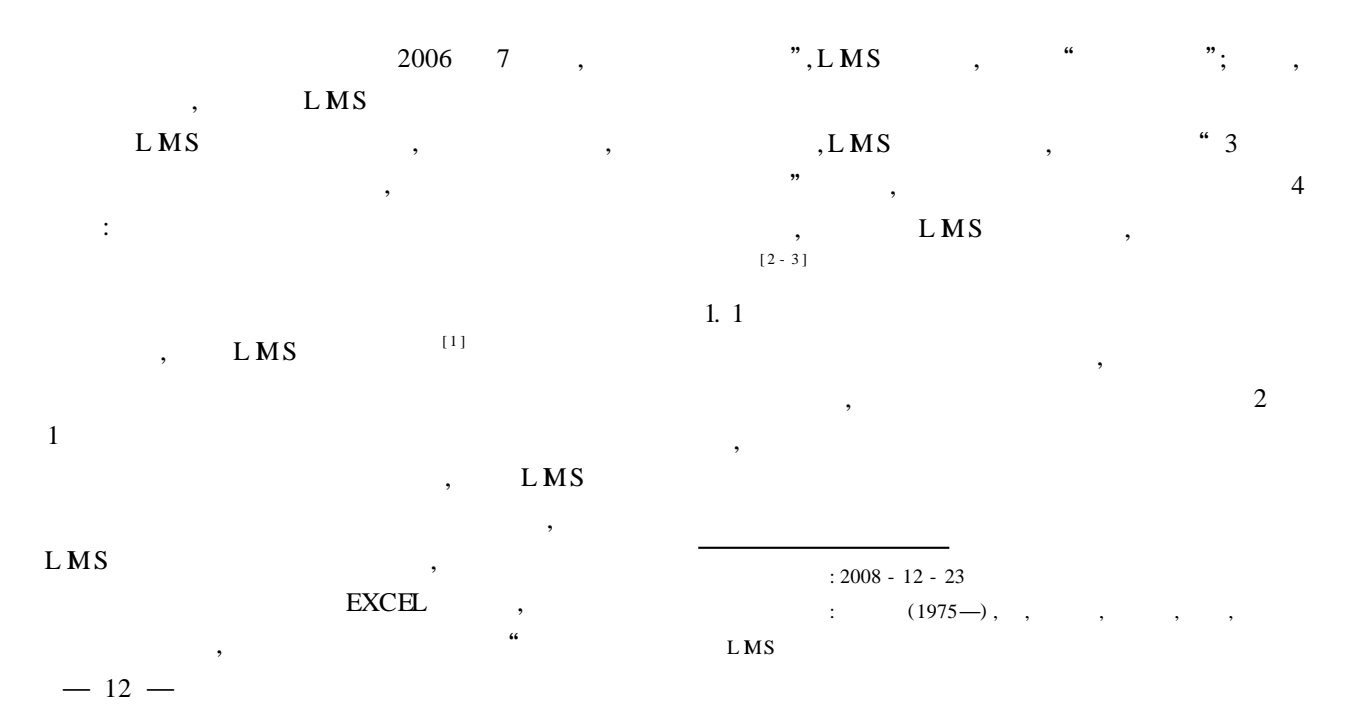

© 1994-2010 China Academic Journal Electronic Publishing House. All rights reserved. http://www.cnki.net

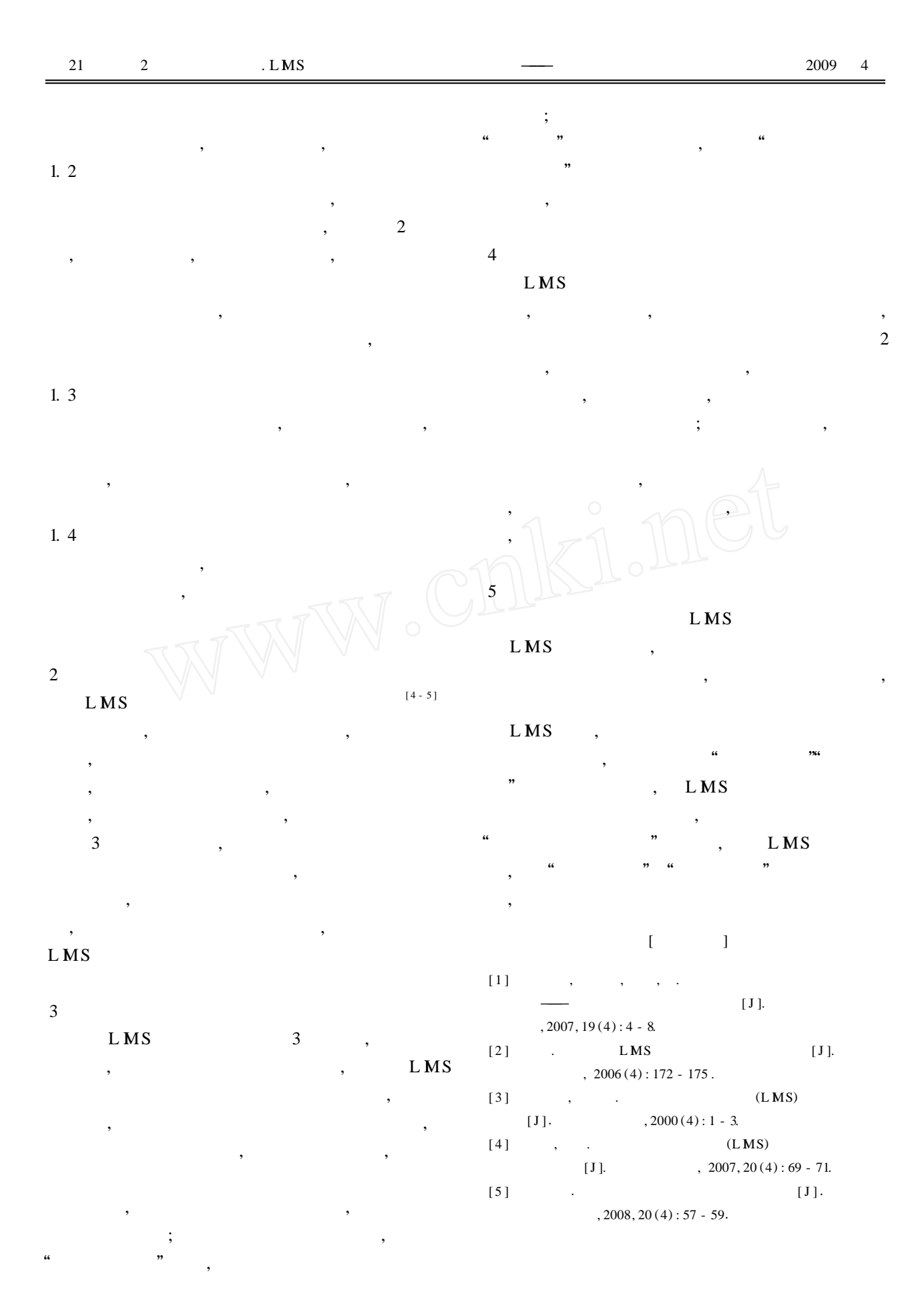

 $-13 -$ 

 $\mathcal{P}$